# LECTURE 1

### **Instructor Info**

- Dr. Kirti Seth
  - Ph. D.
    - Computer Science and Engineering
    - India
  - M.Tech(CSE)
    - India
  - MSc
    - Computer Science
    - India
- Contact
  - IUT Office # 402-7
  - Email: k.seth@inha.uz

## **Course Objectives:**

- To appreciate the need for a programming language.
- To introduce the concept and usability of the structured programming.
- To develop proficiency in making useful software using the C++ language.
- Analyze written problem specifications and divide those specifications into logical modules.
- Develop and document the design of a program using flowcharts.
- Develop and document the design of a program using pseudo-code.
- Convert the designs into structured programs using high-level language, i.e. C++.

### **Course Info**

#### Text Book:

C++ How to program by Dietel & Dietel, 3<sup>rd</sup>
 Edition

#### Suggested Reference:

 Object Oriented Programming in C++ by Robert Lafore, 3<sup>rd</sup> Edition

### **WEEK 1: Introduction**

- What is a Computer and what are computer languages?
- Machine Languages, Assembly Languages, and High-level Languages
- History of C and C++
- C++ Standard Library
- Translators: Compiler, Interpreter, Assembler
- Algorithms, Pseudo code
- Structured Programming
- Basics of a Typical C++ Environment

## What is computer?

#### Computer

- A device capable of performing computations and making logical decisions
- A machine that manipulates data according to a list of instructions.
- A programmable device that can store, retrieve, and process data.

#### Computer programs

Sets of instructions that control a computer's processing of data

#### Hardware

- Physical part of the computer
- Various devices comprising a computer
  - Examples: keyboard, screen, mouse, disks, memory, CD-ROM, and processing units

#### Software

- A collection of computer programs, procedures and documentation that perform some tasks on a computer system
- Programs that run a computer

## **Computer organization**

#### There are Six logical units in every computer:

- Input unit
  - Obtains information (data and computer programs) from input devices (keyboard, mouse)
- Output unit
  - Outputs information to output device (screen, printer) or to control other devices.
- Memory unit
  - Rapid access, low capacity, stores input information
- Arithmetic and logic unit (ALU)
  - Performs arithmetic calculations and logic decisions
- Central processing unit (CPU)
  - Supervises and coordinates the other sections of the computer
- Secondary storage unit
  - Cheap, long-term, high-capacity storage, stores inactive programs

## **Computer languages**

- Computer languages are divided into three types.
  - Machine languages
    - Set of Instruction executed directly by a computer's CPU
    - Machine language is machine dependent.
    - Strings of numbers giving machine specific instructions
    - Example:
      - +1300042774
      - +1400593419
      - +1200274027
  - Assembly languages
    - English-like abbreviations representing elementary computer operations (translated via assemblers)
    - Example:

LOAD BASEPAY ADD OVERPAY STORE GROSSPAY

Translator programs called **assembler** were developed to convert assembly language programs to machine language programs at computer speed.

## Computer languages

#### High-level languages

- Similar to everyday English, use mathematical notations (translated via compilers)
- Example:

```
grossPay = basePay + overTimePay
```

- C, C++ are the most widely used high level languages. Some other examples are
- FORTRAN (formula translator)

Used in scientific and engineering applications

- COBOL (common business oriented language)
  - Used to manipulate large amounts of data
- Pascal
  - Used to teach structured programming
- Translator programs called **Compilers** converts high-level language programs into machine language

### **Basics of a typical C++ environment**

- Phases of C++ Programs to be executed
  - Edit
  - Preprocess
  - Compile
  - Link
  - Load
  - Execute

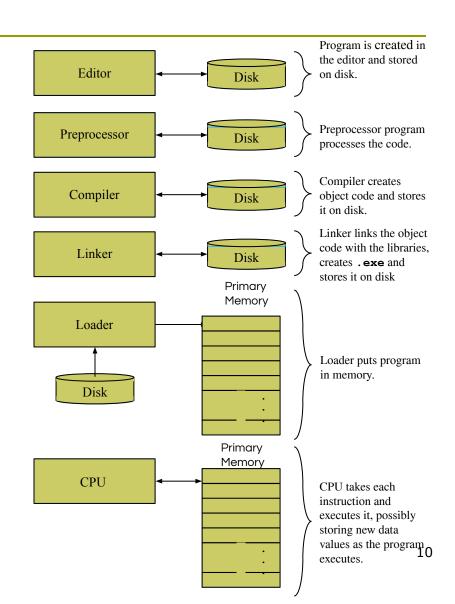

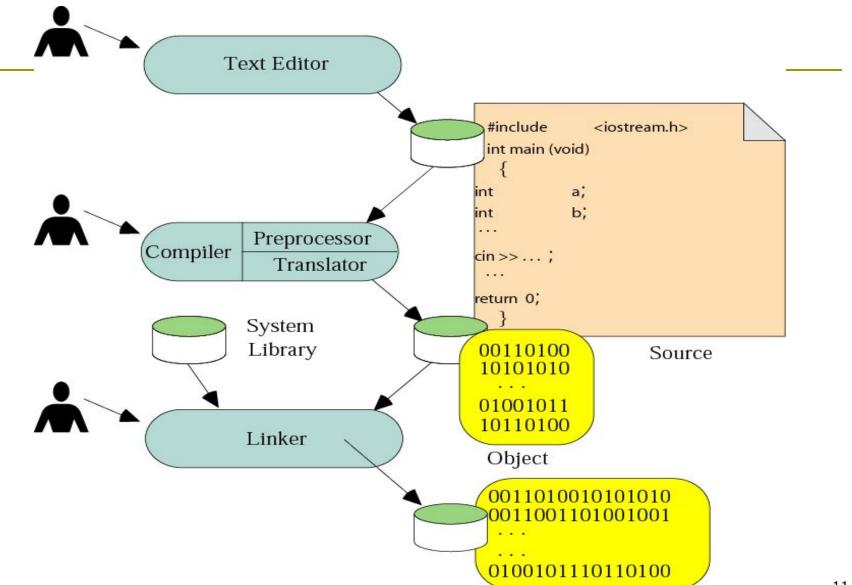

## **Program organization**

- Program statement
  - Definition
  - Declaration
  - Action
- Executable unit
  - Named set of program statements
  - Different languages refer to executable units by different names
    - Subroutine: Fortran and Basic
    - Procedure: Pascal
    - Function: C++

### C++ program

- Collection of definitions, declarations and functions
- Collection can span multiple files

### Advantages

- Structured into small understandable units
- Complexity is reduced
- Overall program size decreases

### **Programming and Problem Solving**

#### Pseudo code

- Artificial, informal language used to develop algorithms
- Similar to everyday English

#### Not executed on computers

- Used to think out program before coding
  - Easy to convert into C++ program
- Only executable statements
  - No need to declare variables

### **Programming and Problem Solving**

#### Algorithm

 A sequence of precise instructions which leads to a solution

#### Program

An algorithm expressed in a language the computer can understand

### **Program Design**

Programming is a creative process

#### Program Design Process

- Problem Solving Phase
  - Result is an algorithm that solves the problem
- Implementation Phase
  - Result is the algorithm translated into a programming language

## **Problem Solving Phase**

- Be certain the task is completely specified
  - What is the input?
  - What information is in the output?
  - How is the output organized?
- Develop the algorithm before implementation
  - Experience shows this saves time in getting your program to run.
  - Test the algorithm for correctness

### **Implementation Phase**

- Translate the algorithm into a programming language
  - Easier as you gain experience with the language
- Compile the source code
  - Locates errors in using the programming language
- Run the program on sample data
  - Verify correctness of results
- Results may require modification of the algorithm and program

# Structure of C++ Program

hash sign #include <iostream> #include <conio.h> using namespace std; int main() brace

→ Preprocessor directives

- → Namespace library
- → Main function header
- → Open the block
- → Write declarations and statements
- → Close the block

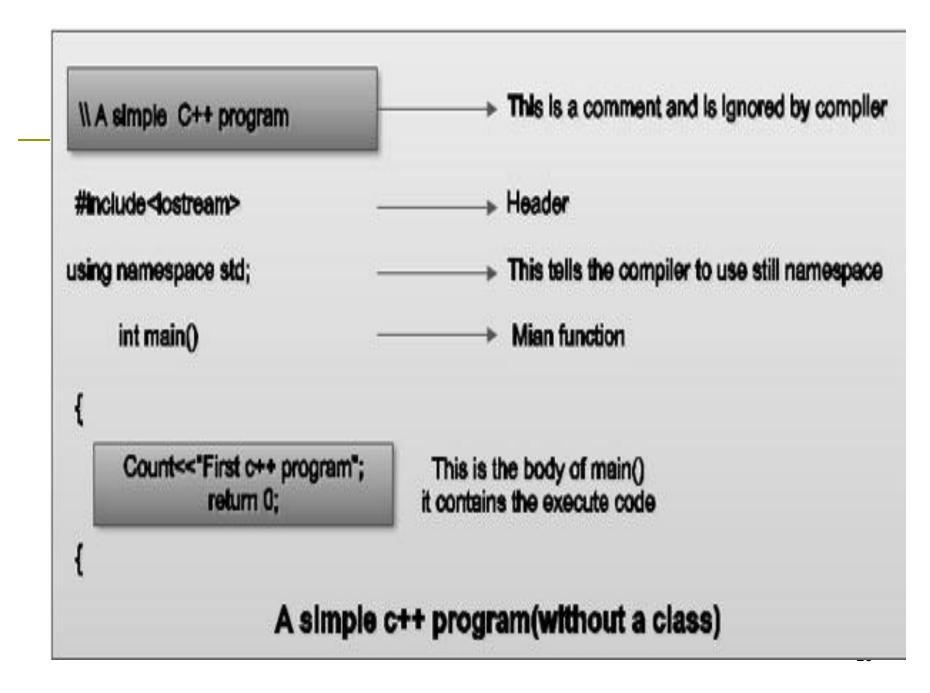

Simple program to print a line of text.

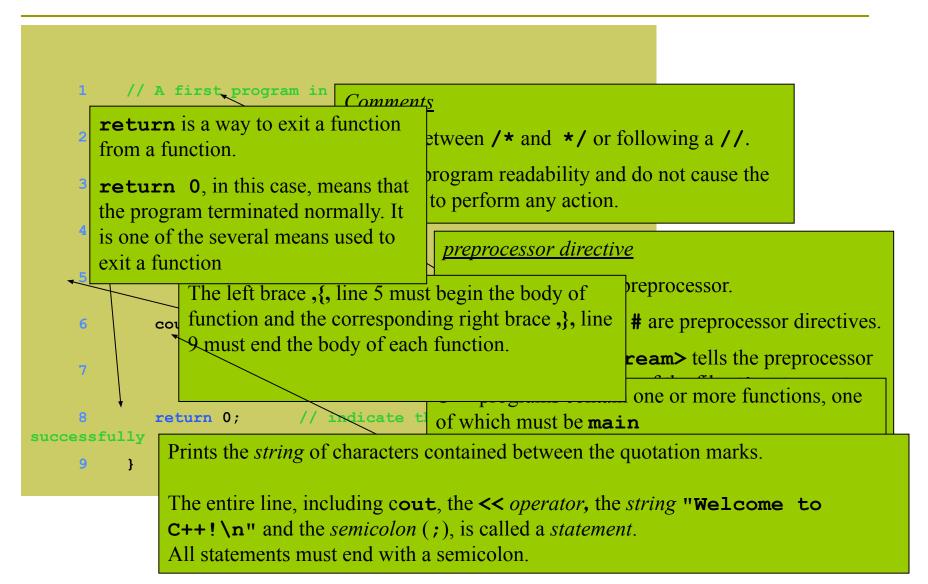

#### cout

- Standard output stream object
- "Connected" to the screen

#### C <</p>

- Stream insertion operator
- Value to the right of the operator (right operand) inserted into output stream (which is connected to the screen)
- cout << "Welcome to C++!\n";</pre>

```
// an example to observe using statement
    // program to display greeting
    #include <iostream.h>
4
    int main()
6 {
7 cout << "Hello world\n";</pre>
8
      return 0;  // indicate that program ended successfully
10
```

## **Escape Character**

Indicates that a "special" character is to be output

| Newline. Position the screen cursor to the beginning of the next line.                                              |
|----------------------------------------------------------------------------------------------------|
| Horizontal tab. Move the screen cursor to the                                                                       |
| next tab stop.  Carriage return. Position the screen cursor to the beginning of the current line; do not advance to |
| the next line.                                                                                                    |
| Alert. Sound the system bell.                                                                                       |
| Backslash. Used to print a backslash character.                                                                     |
| Double quote. Used to print a double quote character.                                                               |
|                                                                                                    |

There are multiple ways to print text. Following are some more examples.

```
//observing the use of \n
// Printing a line with multiple statements

#include <iostream.h>

int main()

{
    cout << "Welcome ";
    cout << "to C++!\n";

return 0; // indicate that program ended successfully
}</pre>
```

The output would be as bellow

Welcome to C++!

Unless new line '\n' is specified, the text continues on the same line.

```
// printing multiple lines with a single statement
         // Printing multiple lines with a single statement
         #include <iostream.h>
    4
         int main()
            cout << "Welcome\nto\n\nC++!\n";</pre>
            return 0; // indicate\that program ended successfully
    10
Welcome
To
C++!
                                     Multiple lines can be printed with one
                                     statement.
```

# **Testing and Debugging**

#### Bug

A mistake in a program

#### Debugging

- Eliminating mistakes in programs
- Term used when a moth caused a failed relay on the Harvard Mark 1 computer. Grace Hopper and other programmers taped the moth in logbook stating:

"First actual case of a bug being found."

## **Program Errors**

#### Syntax errors

- Violation of the grammar rules of the language
- Discovered by the compiler
  - Error messages may not always show correct location of errors

#### Run-time errors

Error conditions detected by the computer at run-time

#### Logic errors

- Errors in the program's algorithm
- Most difficult to diagnose
- Computer does not recognize an error

# Structured Programming

Structured Programming is a programming paradigm aimed at improving the clarity, quality and development time of a computer program by making extensive use of subroutines (Functions), looping (e.g. for,while) etc..

# C++ Standard Library

C++ Programs consist of pieces called classes and functions. You can program each piece yourself, but most C++ programmer take advantages of the rich collections of classes and functions in the C++ standard Library.

### Our Focus (Two part of learning C++)

- The first is learning C++ language itself
- The second is learning how to use the classes and functions in the C++ standard Library.